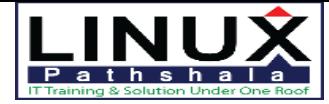

## Linux Pathshala

## **Red Hat Enterprise Virtualization (RH318)**

### **Course Outline**

#### **Documents Conventions**

Notes and Warnings

#### **Introduction**

Red Hat Enterprise Virtualization

Orientation to the Classroom Environment

Internationalization

#### **1. Red Hat Enterprise Virtualization Overview**

Virtualization in Linux

Quiz: Virtualization in

Linux RHEV Architecture

Quiz: RHEV Architecture

Lab: Preparing the Classroom Environment

#### Summary

#### **2. Installing, Configuring and Testing RHEV Manager**

Installing, and Testing RHEV Manager

Practice: Installing and Configuring RHEV Manager

Managing Users,Roles and Permissions

Practice: Managing Users,Roles and Permissions

Troubleshooting RHEV Manager

Practice: Updating RHEV Configuration Values with RHEV Configuration Tool

Lab: Installing, Configuring and Testing RHEV Manager

Summary

**3. Installing and Configuring RHEV Hypervisor Hosts**

Installing RHEV Hypervisor

Practice: Installing RHEV Hypervisor

Automating RHEV Hypervisor Installation

Quiz: Automating RHEV Hypervisor Installation

Upgrading RHEV Hypervisor

Practice: Upgrading RHEV Hypervisor

Troubleshooting RHEV Hypervisor

Practice: Troubleshooting RHEV Hypervisor

Lab: Installing and Configuring RHEV Hypervisor Hosts

Summary

#### **4. Creating RHEV Data Centers and Clusters**

RHEV Resources

Quiz: RHEV Resources

Creating Datacenters Practice:

Creating Datacenters Creating

Clusters

Practice: Creating Clusters

Lab: Creating RHEV Data Centers and **Clusters** 

Summary

**2/1, Block A, Lalmatia, Dhaka -1207. Bangladesh. Please call: +88 02-8100699, +88 01938845903,**

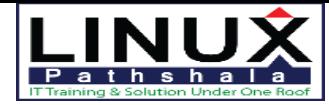

# Linux Pathshala

#### **5. Creating and Maintaining RHEV**

**Storage** Creating Storage Domains

Practice: Creating a Data Storage Domains

Integrating Storage with OpenStack

Quiz: Integrating Storage with **OpenStack** 

Lab: Creating and Maintaining RHEV Storage

Summary

#### **6. Creating RHEV Logical Networks**

Creating Logical Networks Practice:

Creating Logical Networks Integrating

Networking with OpenStack

Quiz: Integrating Networking with **OpenStack** 

Lab: Creating RHEV Logical

Networks Summary

#### **7. Deploying RHEV Virtual Machines**

Installing a New Virtual Server

Practice: Installing a Red Hat Enterprise Linux Guest

Managing Virtual Machines

Practice: Managing Virtual Machines

Installing Paravirtualized Drivers and Guest Agents

Quiz: Installing Paravirtualized Drivers and Guest Agents

Lab: Deploying RHEV Virtual Machines

Summary

**8. Managing VM Snapshots and Images**

Creating and Using Image Snapshots

Practice: Creating and Using Image Snapshots

Sharing and Editing Images

Practice: Sharing and Editing Images

Quiz: Managing VM Snapshots and Images

Summary

#### **9. Automating VM Deployment**

Templating Process

Quiz: Templating Process

Creating RHEL VMs with Template Images

Practice: Creating RHEL VMs with Template Images

Windows VMs with Template Images

Quiz: Windows VMs with Template

Images

Creating and Managing Pools Practice:

Creating and Managing Pools

Automating RHEL Deployment with

**cloud-init**

Practice: Automating RHEL Deployment with **cloud-init**

Summary

#### **10. Monitoring and Reporting of RHEV**

Monitoring RHEV

Practice: Monitoring RHEV with the search Bar and Tags

Generating Reports

Practice: Generating Reports (Prebuilt)

**2/1, Block A, Lalmatia, Dhaka -1207. Bangladesh. Please call: +88 02-8100699, +88 01938845903,**

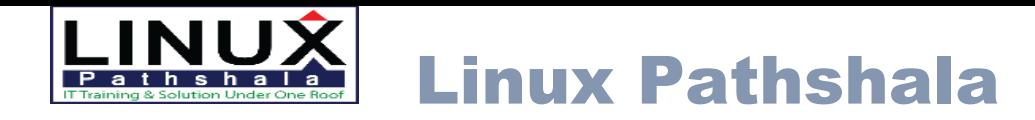

Lab: Monitoring and Reporting of RHEV with Ad Hoc Reports

Summary

**11. Advanced RHEV Topics**

Backing Up and Restoring RHEV

Practice: Backing Up and Restoring RHEV

Creating a Highly Available RHEV Manager

Quiz: Creating a Highly Available RHEV Manager

Exploring Application Programming Interfaces

Quiz: Exploring Application Programming Interfaces

Summary

#### **12. Installing and Configuring RHEL Hosts**

Converting RHEL to Be a RHEV Hosts

Practice: Converting RHEL to Be a RHEV **Hosts** 

Quiz: Installing and Configuring RHEL Hosts

#### Summary

#### **13. Migrating VMs and Configuring High Availability**

Migrating a Virtual Machine

Practice: Migrating a Virtual Machine

Automating Migration

Practice: Moving Host into Maintenance

Mode

Configuring High Availability Practice:

Configuring High Availability

Quiz: Migrating VMs and Configuring High Availability

Summary

#### **14**. **Comprehensive Review**

Comprehensive Review

Comprehensive Review: Installing

Comprehensive Review:

Troubleshooting

Comprehensive Review: Management Summary

**2/1, Block A, Lalmatia, Dhaka -1207. Bangladesh. Please call: +88 02-8100699, +88 01938845903,**